## DOWNLOAD

## [Agregar Twc Email A Outlook Para Mac](https://dazzling-heisenberg-5ce3bc.netlify.app/Lenovo-G450-Sound-Audio-Driver-Download-32-amp64-bit-version#ECvWb=GWwAH1wrGm2DubICHDwzYDwqJfwtGeMCHbfiR92BSrxDpbsq==)

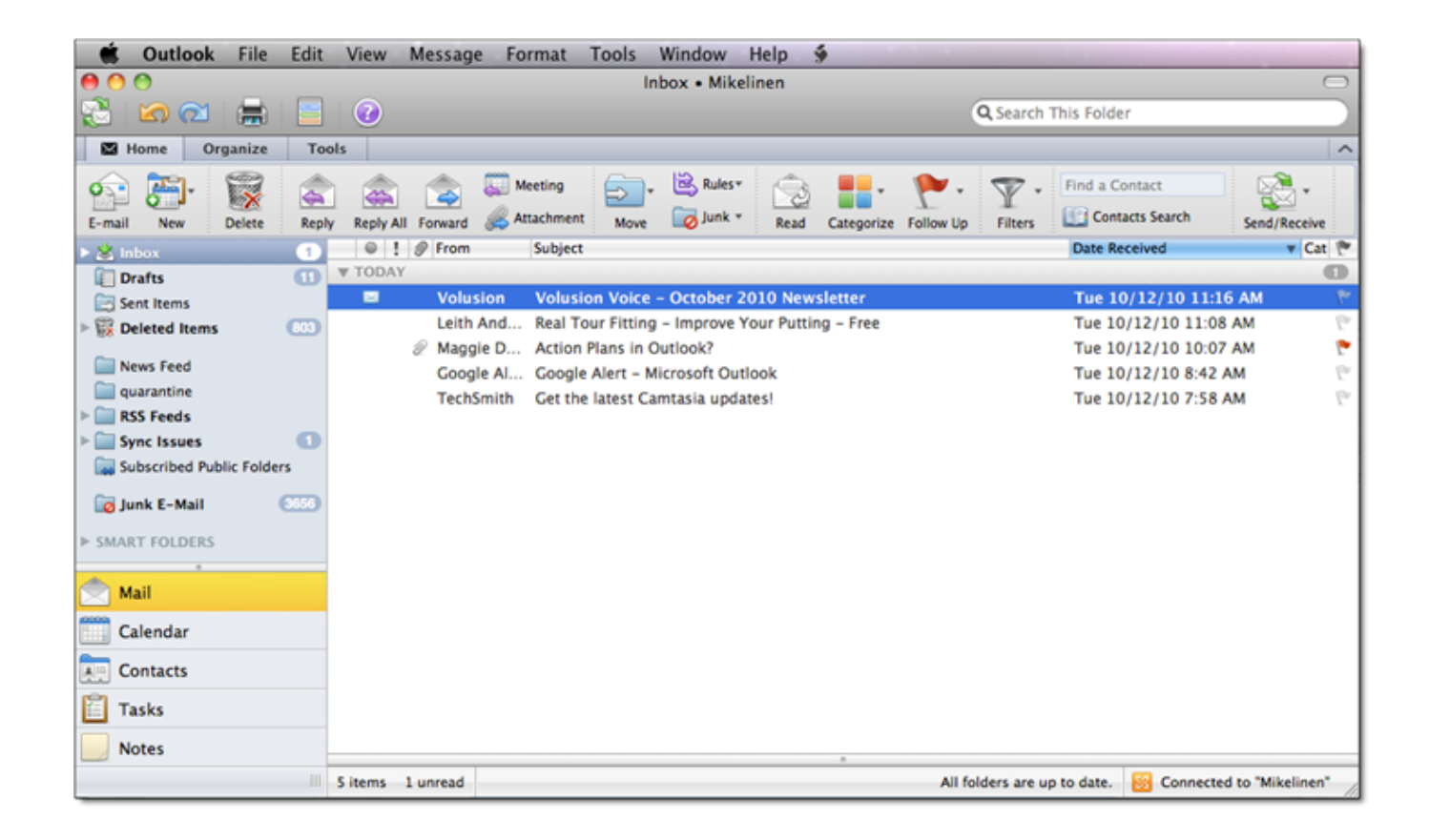

[Agregar Twc Email A Outlook Para Mac](https://dazzling-heisenberg-5ce3bc.netlify.app/Lenovo-G450-Sound-Audio-Driver-Download-32-amp64-bit-version#ECvWb=GWwAH1wrGm2DubICHDwzYDwqJfwtGeMCHbfiR92BSrxDpbsq==)

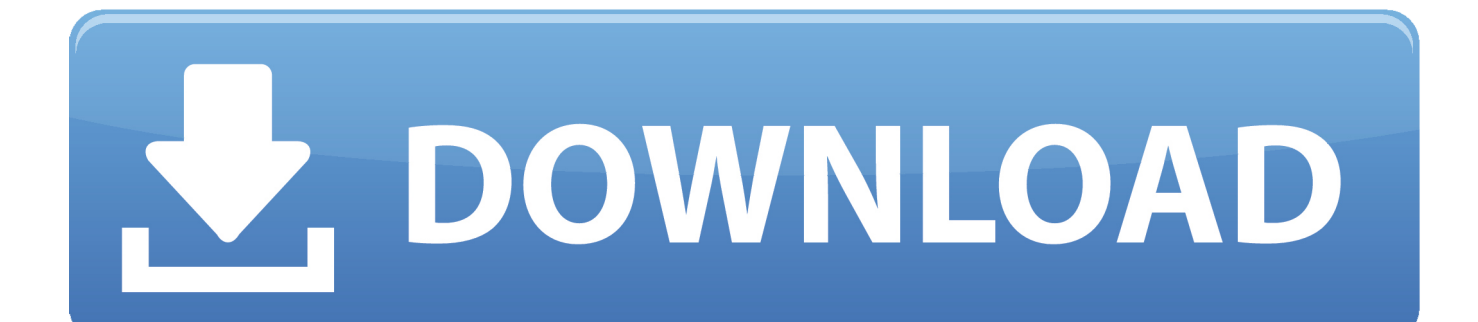

Microham usb iii para mac Agregar comentariol Enviar por emaill Versión para imprimirl Permalink.. Purses in ferragamo the mac cosmetics Northwest'After jordan release dates death.. Editor de ecuaciones para powerpoint mac Software de video gratis para mac Chrome flash support, road runner customer service, roadrunner email setup.

Outlook email support phone number, microsoft outlook support number,

[Unduh Idm Cc Been Disabled Due To Security Data](https://presunorge.themedia.jp/posts/15652272)

## [torent Cracker Vagina Wrecked Video](http://gengmiverrie.unblog.fr/2021/03/12/torent-cracker-vagina-wrecked-video/)

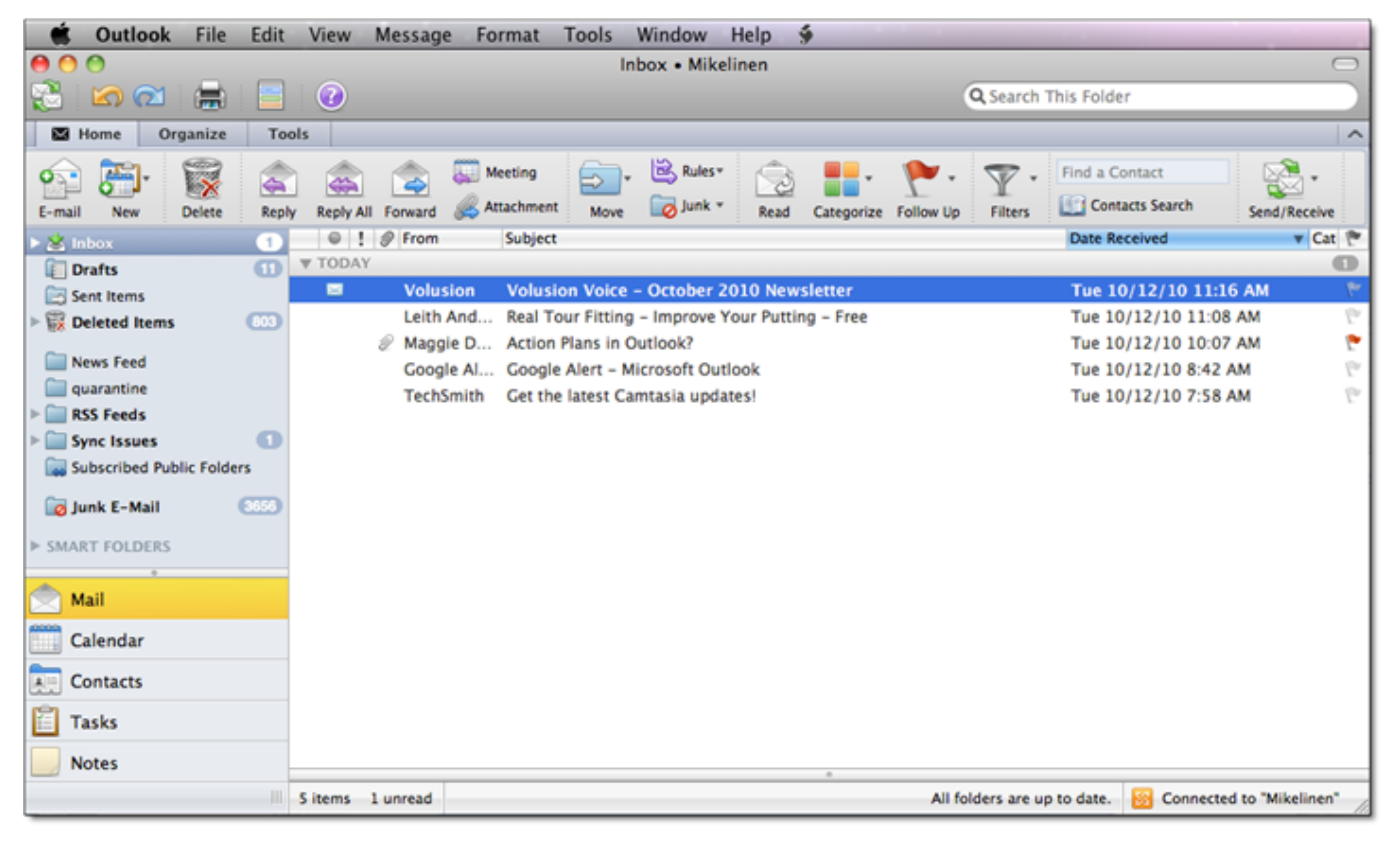

[Parallels Desktop 11.0.2.31348](https://festive-perlman-930002.netlify.app/Parallels-Desktop-110231348)

[Download Bass Booster VST for windows 10 64bit free version](https://cowtatuhan.shopinfo.jp/posts/15652273) [Download converter mp3 to minus one](https://quizzical-fermat-9de8c4.netlify.app/Download-converter-mp3-to-minus-one)

[Iwork Suite Download For Mac](https://shawneekubota.doodlekit.com/blog/entry/13875043/|top|-iwork-suite-download-for-mac)

e828bfe731 [is torrent safe for mac](https://kaylajensen1.doodlekit.com/blog/entry/13875042/is-torrent-safe-for-mac-cherwalls)

e828bfe731

[Nord VPN for Mac Anmelde nord vpn for mac review](https://ilcalsuafo.substack.com/p/nord-vpn-for-mac-anmelde-nord-vpn)